### УТВЕРЖДАЮ

Директор государственного учреждения «Республиканский научно-практический центр медицинских технологий, информатизации, управления и экономики здравоохранения»

Д.Ю.Рузанов

« » 2022

#### **РЕГЛАМЕНТ**

**подключения аптечных сетей к автоматизированной информационной системе обращения электронных рецептов через защищенную сеть здравоохранения**

> Минск 2022

# Содержание

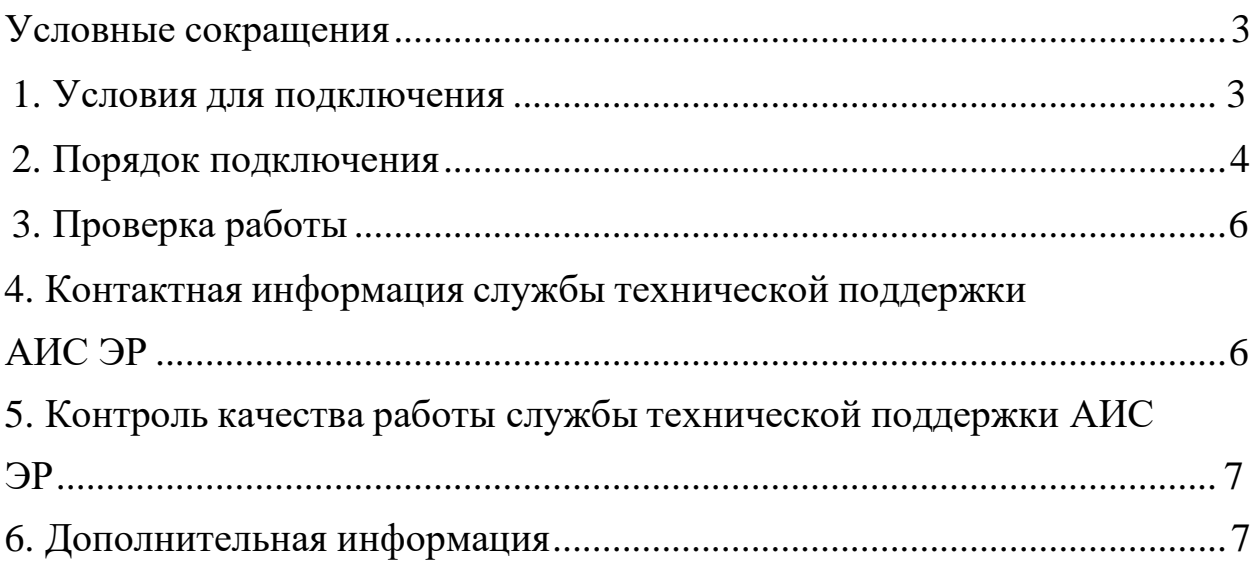

### <span id="page-2-0"></span>**Условные сокращения**

АИС ЭР – автоматизированная информационная система обращения электронных рецептов

ФИС – фармацевтическая информационная система

СТП – служба технической поддержки

ПО – программное обеспечение

# **1. Условия подключения**

1.1 Фармацевтическая информационная система (далее – ФИС), функционирующая в аптечной сети, должна обеспечивать возможность отпуска лекарственных средств по электронным рецептам и входить в перечень систем, прошедших [функциональное](https://rnpcmt.by/%D0%B8%D0%BD%D1%84%D0%BE%D1%80%D0%BC%D0%B0%D1%82%D0%B8%D0%B7%D0%B0%D1%86%D0%B8%D1%8F/%D1%80%D0%B0%D0%B7%D1%80%D0%B0%D0%B1%D0%BE%D1%82%D0%BA%D0%B8-%D1%86%D0%B5%D0%BD%D1%82%D1%80%D0%B0/%D0%B0%D0%B8%D1%81-%D1%8D%D0%BB%D0%B5%D0%BA%D1%82%D1%80%D0%BE%D0%BD%D0%BD%D1%8B%D0%B9-%D1%80%D0%B5%D1%86%D0%B5%D0%BF%D1%82/%D0%BC%D0%B8%D1%81-%D0%B8-%D1%84%D0%B8%D1%81-%D0%BF%D1%80%D0%BE%D1%88%D0%B5%D0%B4%D1%88%D0%B8%D0%B5-%D1%84%D1%83%D0%BD%D0%BA%D1%86%D0%B8%D0%BE%D0%BD%D0%B0%D0%BB%D1%8C%D0%BD%D0%BE%D0%B5-%D1%82%D0%B5%D1%81%D1%82%D0%B8%D1%80%D0%BE%D0%B2%D0%B0%D0%BD%D0%B8%D0%B5-%D0%B2-%D1%87%D0%B0%D1%81%D1%82%D0%B8-%D0%B2%D0%B7%D0%B0%D0%B8%D0%BC%D0%BE%D0%B4%D0%B5%D0%B9%D1%81%D1%82%D0%B2%D0%B8%D1%8F-%D1%81-%D0%B0%D0%B8%D1%81-%D1%8D%D1%80/%D1%84%D0%B0%D1%80%D0%BC%D0%B0%D1%86%D0%B5%D0%B2%D1%82%D0%B8%D1%87%D0%B5%D1%81%D0%BA%D0%B8%D0%B5-%D0%B8%D0%BD%D1%84%D0%BE%D1%80%D0%BC%D0%B0%D1%86%D0%B8%D0%BE%D0%BD%D0%BD%D1%8B%D0%B5-%D1%81%D0%B8%D1%81%D1%82%D0%B5%D0%BC%D1%8B) тестирование в части работ с АИС ЭР.

1.2 Автоматизированные рабочие места фармацевтов в аптеках должны быть оснащены сканерами для считывания штрих-кода с карточки медицинского обслуживания и содержащего номер, который является средством идентификации пациента в АИС ЭР. С внедрением в Республике Беларусь id-карт в аптеках должны быть установлены считыватели данных с id-карт.

1.3 В соответствии с требованиями приказа Оперативноаналитического центра при Президенте Республики Беларусь от 20.02.2020 № 66 «О мерах по реализации Указа Президента Республики Беларусь от 9.12.2019 № 449» доступ к информационным ресурсам АИС ЭР будет осуществляться посредством сетей электросвязи общего пользования, защищенных средствами криптографической защиты информации (далее – СКЗИ), имеющими сертификат соответствия Национальной системы подтверждения соответствия Республики Беларусь.

В связи с этим аптечным сетям, выполняющим отпуск лекарственных средств по электронным рецептам, предлагаются следующие варианты организации доступа к АИС ЭР:

• предоставление доступа через общегосударственную автоматизированную информационную систему на договорных условиях с Республиканского унитарного предприятия «Национальный центр электронных услуг»;

• предоставление доступа через защищенную сеть здравоохранения с использованием СКЗИ ПАК «Шлюз безопасности Bel VPN Gate 4.1», ПУ «Клиент безопасности Bel VPN Client-4.1» в зависимости от потребности на договорных условиях с РНПЦ МТ.

# **2. Порядок подключения к АИС ЭР через защищенную сеть здравоохранения**

Для организации подключения необходимо:

2.1 Отправить на электронную почту службы технической поддержки (далее – СТП) АИС ЭР [ehr.support@rnpcmt.by](mailto:ehr.support@rnpcmt.by) на фирменном бланке организации [заявку](https://docs.google.com/document/d/12XYTFVOboIANP87aycNM-Vrwt5VTwPlwKEueTVJqV2I/edit) с указанием полного наименования и адреса организации, адреса электронной почты, наименования поставщика ФИС, информации о контактном лице, отвечающем за подключение к АИС ЭР (ФИО, должность, телефон).

2.2 Проверить наличие данной организации в [Классификаторе](http://klass.belcmt.by/filter.php) [организаций здравоохранения](http://klass.belcmt.by/filter.php) Республики Беларусь.

2.3 В случае, если подключаемая аптечная сеть отсутствует в классификаторе организаций здравоохранения Республики Беларусь, заполнить в электронном виде [информационную карту](https://docs.google.com/document/d/11fLBVVJJ2GPn9X-5lHkXtdP3qjYDk9_E/edit) и переслать на  $\chi$ [ehr.support@rnpcmt.by.](mailto:ehr.support@rnpcmt.by) На основании данных из информационной карты аптечная сеть будет зарегистрирована сотрудниками СТП АИС ЭР в классификаторе организаций здравоохранения Республики Беларусь, что является необходимым условием для дальнейшей работы аптечной сети с платформой.

2.4 Если установленная в аптечной сети ФИС требует доработки в части взаимодействия с АИС ЭР, необходимо сообщить об этом в СТП АИС ЭР [\(ehr.support@rnpcmt.by](mailto:ehr.support@rnpcmt.by) , тел +375 17 250-78-43, +375 17 250-79- 43).

2.4.1. Разработчику ФИС будут предоставлены спецификации для [доработки](https://rnpcmt.by/%D0%B8%D0%BD%D1%84%D0%BE%D1%80%D0%BC%D0%B0%D1%82%D0%B8%D0%B7%D0%B0%D1%86%D0%B8%D1%8F/%D1%80%D0%B0%D0%B7%D1%80%D0%B0%D0%B1%D0%BE%D1%82%D0%BA%D0%B8-%D1%86%D0%B5%D0%BD%D1%82%D1%80%D0%B0/%D0%B0%D0%B8%D1%81-%D1%8D%D0%BB%D0%B5%D0%BA%D1%82%D1%80%D0%BE%D0%BD%D0%BD%D1%8B%D0%B9-%D1%80%D0%B5%D1%86%D0%B5%D0%BF%D1%82/%D0%BE%D0%BF%D0%B8%D1%81%D0%B0%D0%BD%D0%B8%D0%B5-%D1%80%D0%B5%D1%81%D1%83%D1%80%D1%81%D0%BE%D0%B2-fhir) ПО и [коллекции](https://drive.google.com/file/d/1t-qW5aesi7DcqccrgfBzwAGAO39aPZqu/view?usp=sharing) тестовых данных. Доработанное ПО ФИС должно быть протестировано в части взаимодействия с АИС ЭР.

2.4.2. Тестирование ПО ФИС выполняется на возмездной основе согласно [прейскуранту](https://rnpcmt.by/%D1%8D%D0%BA%D0%BE%D0%BD%D0%BE%D0%BC%D0%B8%D0%BA%D0%B0-%D0%B7%D0%B4%D1%80%D0%B0%D0%B2%D0%BE%D0%BE%D1%85%D1%80%D0%B0%D0%BD%D0%B5%D0%BD%D0%B8%D1%8F/%D0%BF%D1%80%D0%B5%D0%B9%D1%81%D0%BA%D1%83%D1%80%D0%B0%D0%BD%D1%82-%D1%86%D0%B5%D0%BD-%D0%BD%D0%B0-%D1%83%D1%81%D0%BB%D1%83%D0%B3%D0%B8) цен на услуги. Для заключения договоров обращаться в отдел правовой и договорной работы, тел. +375 (17) 311 50 52.

2.4.3. Тестирование проводится на тестовом сервере АИС ЭР с использованием набора тестовых данных, предоставляемых РНПЦ МТ. Для проведения процедуры тестирования ПО разработчику ФИС необходимо обратиться в СТП АИС ЭР.

2.4.4. По результатам тестирования оформляется протокол, в котором указывается версия тестируемого ПО ФИС. Сканированный вариант протокола с подписями ответственных лиц отправляется разработчику ФИС.

2.4.5. Разработчик ФИС сообщает аптечной сети о положительных результатах тестирования ПО ФИС в части работы с АИС ЭР, и предоставляет копию протокола тестирования.

2.5. Если установленная в аптечной сети ФИС была доработана и протестирована в части взаимодействия с АИС ЭР ранее, процедуру тестирования, проводить не нужно. Разработчик ФИС представляет аптечной сети копию протокола тестирования.

2.6. Для получения доступа к АИС ЭР через защищенную сеть здравоохранения аптечным сетям необходимо приобрести СКЗИ в зависимости от потребности (ПАК «Шлюз безопасности Bel VPN Gate 4.1», ПУ «Клиент безопасности Bel VPN Client-4.1» или версионностью выше указанной). Информацию по вопросам приобретения шлюза безопасности можно получить на сайте s-terra.by компании ООО «С-Терра Бел».

2.7. Техническому специалисту, ответственному за подключение аптечной сети, необходимо настроить DNS-адрес согласно [алгоритму.](https://rnpcmt.by/%D0%B8%D0%BD%D1%84%D0%BE%D1%80%D0%BC%D0%B0%D1%82%D0%B8%D0%B7%D0%B0%D1%86%D0%B8%D1%8F/%D1%80%D0%B0%D0%B7%D1%80%D0%B0%D0%B1%D0%BE%D1%82%D0%BA%D0%B8-%D1%86%D0%B5%D0%BD%D1%82%D1%80%D0%B0/%D0%B0%D0%B8%D1%81-%D1%8D%D0%BB%D0%B5%D0%BA%D1%82%D1%80%D0%BE%D0%BD%D0%BD%D1%8B%D0%B9-%D1%80%D0%B5%D1%86%D0%B5%D0%BF%D1%82/%D0%B0%D0%BB%D0%B3%D0%BE%D1%80%D0%B8%D1%82%D0%BC-%D0%BD%D0%B0%D1%81%D1%82%D1%80%D0%BE%D0%B9%D0%BA%D0%B8-dns-%D1%83-%D0%BA%D0%BB%D0%B8%D0%B5%D0%BD%D1%82%D0%BE%D0%B2-ehr-platform) При необходимости получения консультации обращаться по тел. (017) 311 50 69, (017) 292 05 87.

2.8. Для обеспечения работы с АИС ЭР в защищенном режиме специалисты СТП должны предоставить администратору ФИС аптечной сети сгенерированные в АИС ЭР параметры аутентификации:

Organization-Id

Client-Id

Client-Secret

Scope

В ФИС нужно выполнить необходимые настройки согласно полученным параметрам аутентификации.

2.9. Аптечные сети в работе с АИС ЭР должны использовать справочник лекарственных средств РУП «Белфармация». Для приобретения справочника лекарственных средств обращаться в информационно-фармацевтический центр РУП «Белфармация», по тел. +375 17 360 30 48.

2.10. Абонентское обслуживание АИС ЭР и услуги по организации и обеспечению доступа по защищенным каналам передачи данных выполняются на возмездной основе согласно [прейскуранту](https://rnpcmt.by/%D1%8D%D0%BA%D0%BE%D0%BD%D0%BE%D0%BC%D0%B8%D0%BA%D0%B0-%D0%B7%D0%B4%D1%80%D0%B0%D0%B2%D0%BE%D0%BE%D1%85%D1%80%D0%B0%D0%BD%D0%B5%D0%BD%D0%B8%D1%8F/%D0%BF%D1%80%D0%B5%D0%B9%D1%81%D0%BA%D1%83%D1%80%D0%B0%D0%BD%D1%82-%D1%86%D0%B5%D0%BD-%D0%BD%D0%B0-%D1%83%D1%81%D0%BB%D1%83%D0%B3%D0%B8) цен на [услуги.](https://rnpcmt.by/%D1%8D%D0%BA%D0%BE%D0%BD%D0%BE%D0%BC%D0%B8%D0%BA%D0%B0-%D0%B7%D0%B4%D1%80%D0%B0%D0%B2%D0%BE%D0%BE%D1%85%D1%80%D0%B0%D0%BD%D0%B5%D0%BD%D0%B8%D1%8F/%D0%BF%D1%80%D0%B5%D0%B9%D1%81%D0%BA%D1%83%D1%80%D0%B0%D0%BD%D1%82-%D1%86%D0%B5%D0%BD-%D0%BD%D0%B0-%D1%83%D1%81%D0%BB%D1%83%D0%B3%D0%B8)

<span id="page-5-0"></span>Для заключения договоров обращаться в отдел внебюджетной деятельности РНПЦ МТ, тел. +375 17 311 50 52.

#### **3. Проверка работы**

Сотрудник СТП посредством системы мониторинга фиксирует активность аптечной сети в АИС ЭР.

#### **4. Контактная информация**

*Заведующий отделом технической поддержки и сопровождения автоматизированных информационных систем*

Радчук Светлана Александровна

телефон: +375-17-311-50-90 e-mail: [radchuk@rnpcmt.by](mailto:radchuk@rnpcmt.by)

# **Служба технической поддержки АИС ЭР**

e-mail: [ehr.support@rnpcmt.by](mailto:ehr.support@rnpcmt.by) Skype: .cid.ff20bd3a0e507659 телефон: +375-17-311-50-80

*Руководитель службы технической поддержки АИС ЭР:*

Суханова Лариса Михайловна телефон: +375-17-311-50-79 e-mail: [suhanova@rnpcmt.by](mailto:suhanova@rnpcmt.by)

*Технические специалисты:*

Жабинская Алёна Владимировна e-mail: [zhabinskaya@rnpcmt.by](mailto:zhabinskaya@rnpcmt.by)

Давыдик Евгений Сергеевич e-mail: [davydik@rnpcmt.by](mailto:davydik@rnpcmt.by)

Шибук Марина Александровна, e-mail: [shibuk@rnpcmt.by](mailto:shibuk@rnpcmt.by)

Консультирование и техническая поддержка организации и обеспечения доступа по каналам передачи данных с использованием СКЗИ ПАК «Шлюз безопасности Bel VPN Gate 4.1», ПУ «Клиент безопасности Bel VPN Client-4.1» (в зависимости от потребности) осуществляется специалистами отдела информационной безопасности РНПЦ МТ, тел. +375 17 378 13 61.

# **5. Контроль качества работы службы технической поддержки АИС ЭР**

5.1. РНПЦ МТ уделяет большое внимание качеству работы СТП и обеспечению высокого уровня технической поддержки пользователей АИС ЭР.

5.2. В случае возникновения вопросов пользователь может направить запрос в службу технической поддержки АИС ЭР на e-mail: [ehr.support@rnpcmt.by,](mailto:ehr.support@rnpcmt.by) либо заведующему отделу технической поддержки и сопровождения АИС на е-mail: [radchuk@rnpcmt.by](mailto:radchuk@rnpcmt.by)

#### <span id="page-6-0"></span>**6. Дополнительная информация**

6.1. Регламент опубликован на официальном сайте [РНПЦ](https://rnpcmt.by/%D0%B8%D0%BD%D1%84%D0%BE%D1%80%D0%BC%D0%B0%D1%82%D0%B8%D0%B7%D0%B0%D1%86%D0%B8%D1%8F/%D1%80%D0%B0%D0%B7%D1%80%D0%B0%D0%B1%D0%BE%D1%82%D0%BA%D0%B8-%D1%86%D0%B5%D0%BD%D1%82%D1%80%D0%B0/%D0%B0%D0%B8%D1%81-%D1%8D%D0%BB%D0%B5%D0%BA%D1%82%D1%80%D0%BE%D0%BD%D0%BD%D1%8B%D0%B9-%D1%80%D0%B5%D1%86%D0%B5%D0%BF%D1%82/%D1%80%D0%B5%D0%B3%D0%BB%D0%B0%D0%BC%D0%B5%D0%BD%D1%82%D1%8B-%D1%80%D0%B0%D0%B1%D0%BE%D1%82%D1%8B-%D0%B2-%D0%B0%D0%B8%D1%81-%D1%8D%D0%BB%D0%B5%D0%BA%D1%82%D1%80%D0%BE%D0%BD%D0%BD%D1%8B%D0%B9-%D1%80%D0%B5%D1%86%D0%B5%D0%BF%D1%82) МТ, является публичным; действует та версия документа, которая размещена на сайте.

6.2. Консультирование пользователей АИС ЭР осуществляют сотрудники СТП в соответствии с графиком работы РНПЦ МТ.

6.3. Регламент определяется РНПЦ МТ самостоятельно.

6.4. РНПЦ МТ вправе по своему усмотрению вносить изменения (дополнения) в Регламент, информируя пользователя путем размещения Регламента с учетом внесенных изменений и/или дополнений на официальном сайте РНПЦ МТ: [http://rnpcmt.by.](http://rnpcmt.by/)

6.5. Регламент вступает в силу с момента его утверждения в РНПЦ МТ.